## How to make a fan failure simulator

Sr. Industry Consultant for IoT, Japan Kazunari Okada

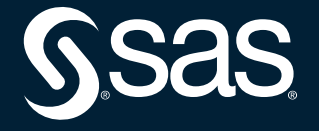

Copyright © SAS Institute Inc. All rights reserved.

## System Diagram

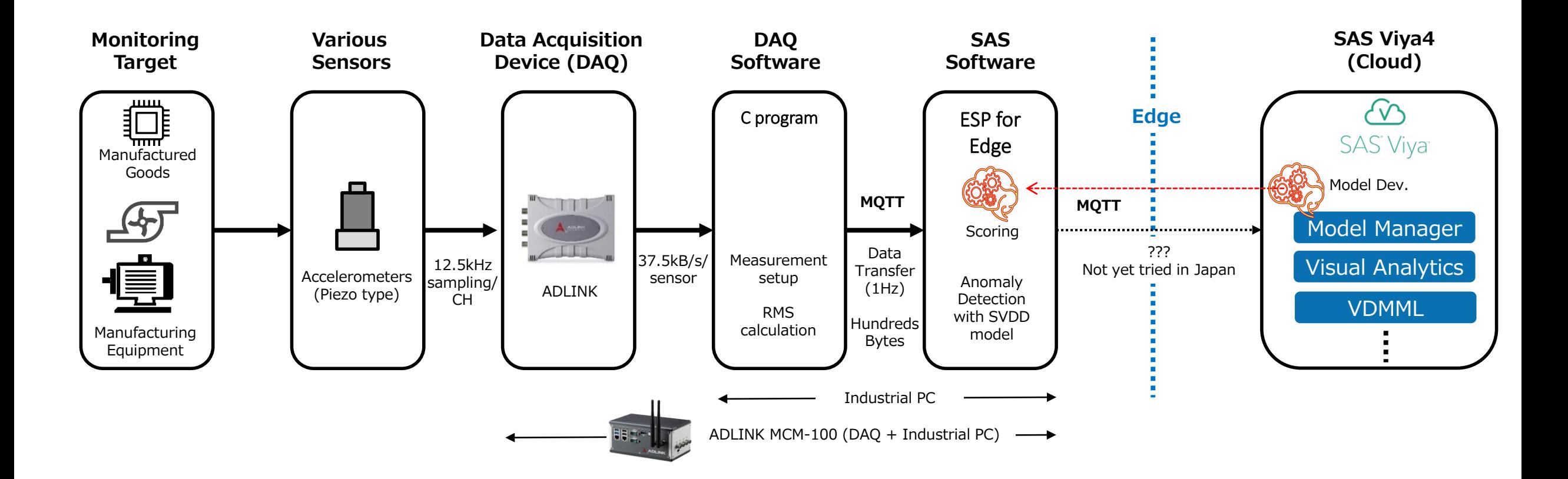

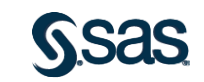

### **Concept of Failure Simulator**

Enables to switch normal fan and failure one, and to change fan speed

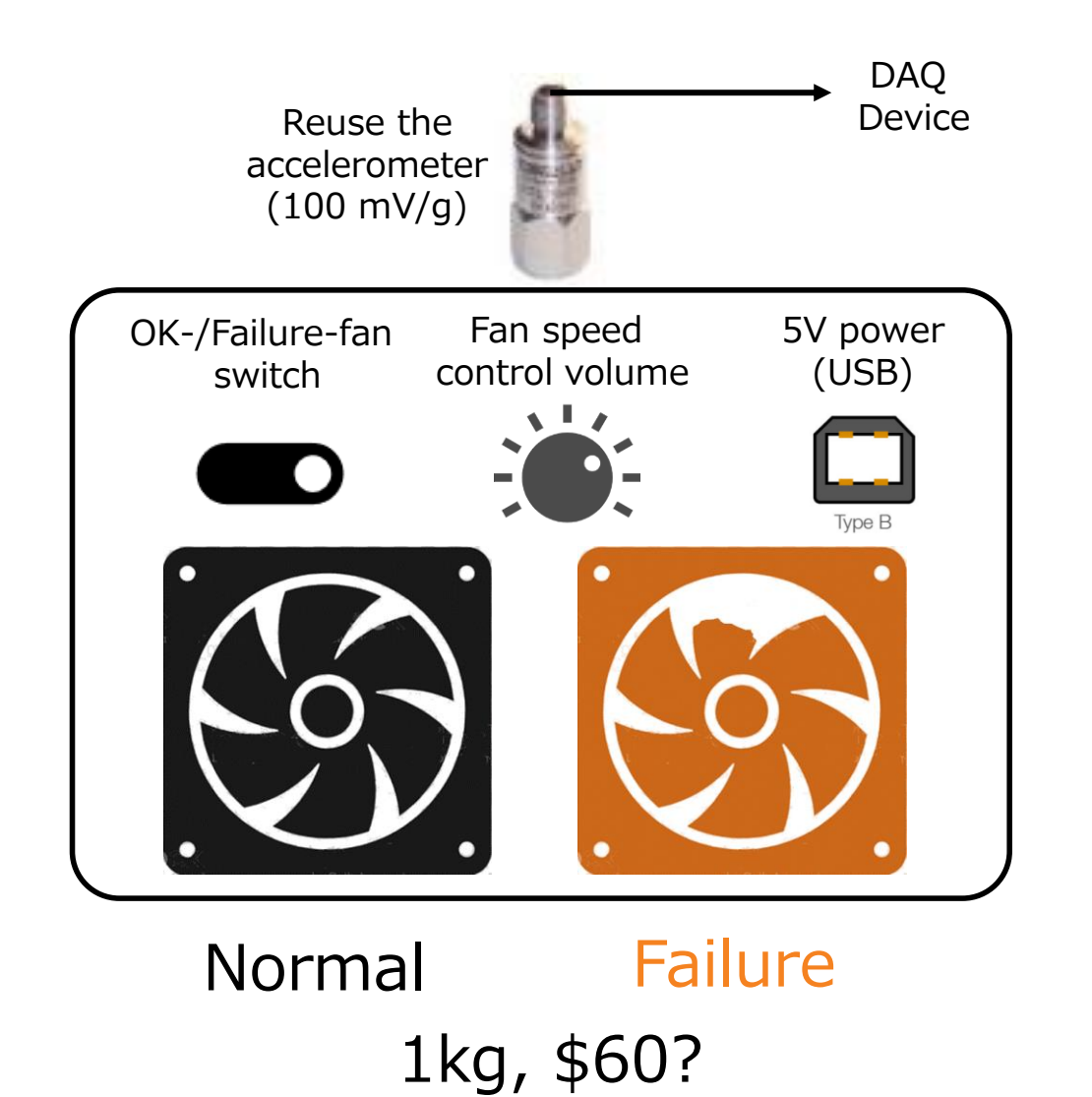

### **Normal Condition**

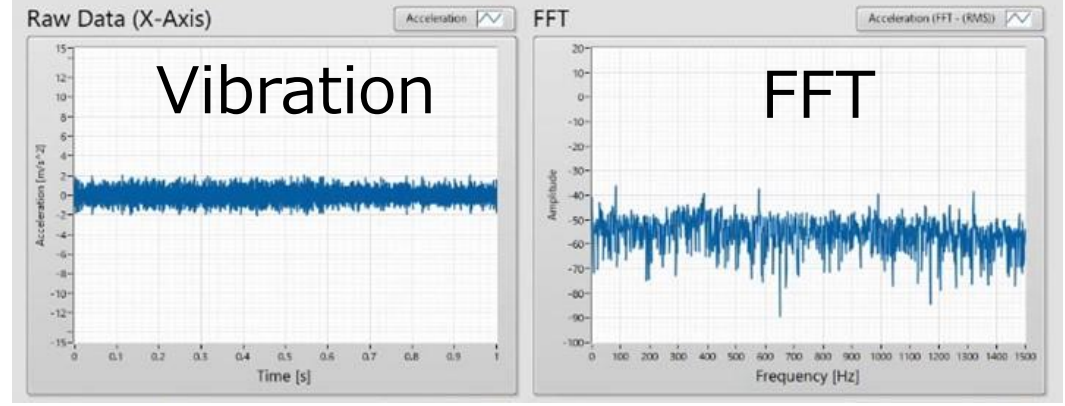

### **Failure Condition**

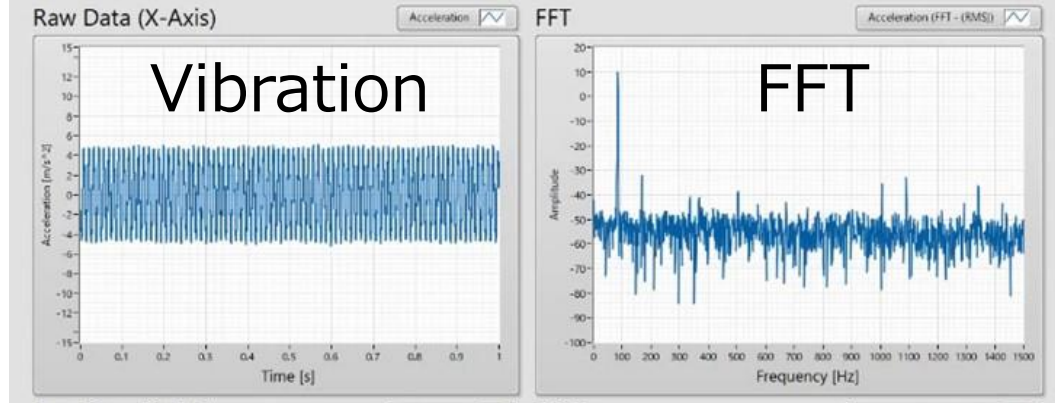

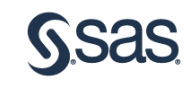

# Prototype

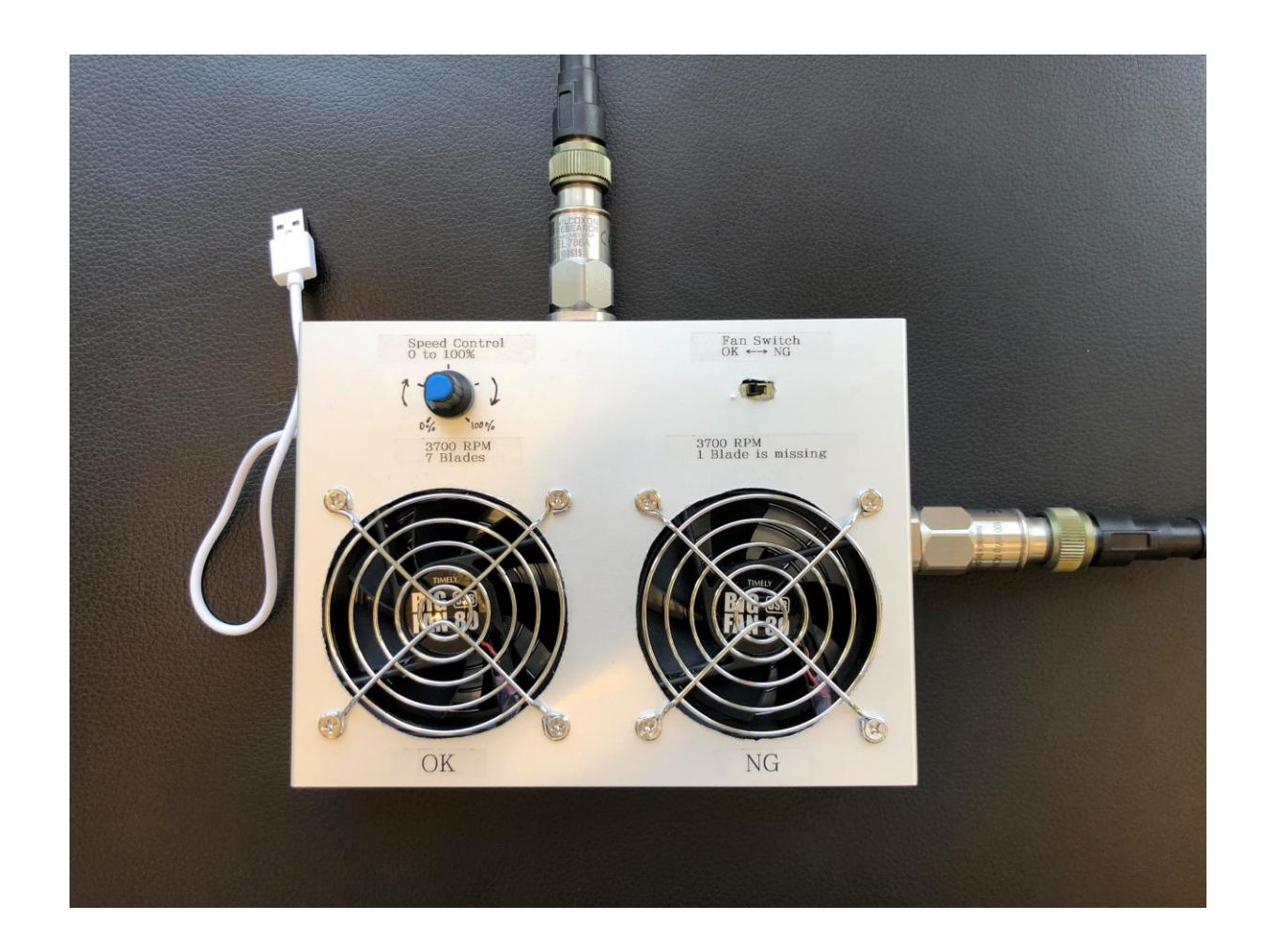

#### Component List

- Two fans
- Fan speed controller
- Switch to change a fan
- 5V power source (USB)
- Piezo-type accelerometer
- Cable (2pin to BNC, 2m)
- Mounters for accelerometers
- Epoxy adhesive
- Aluminum box
- (ADLINK USB-2405)

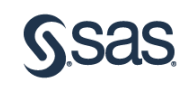

# Parts list of fan failure simulator

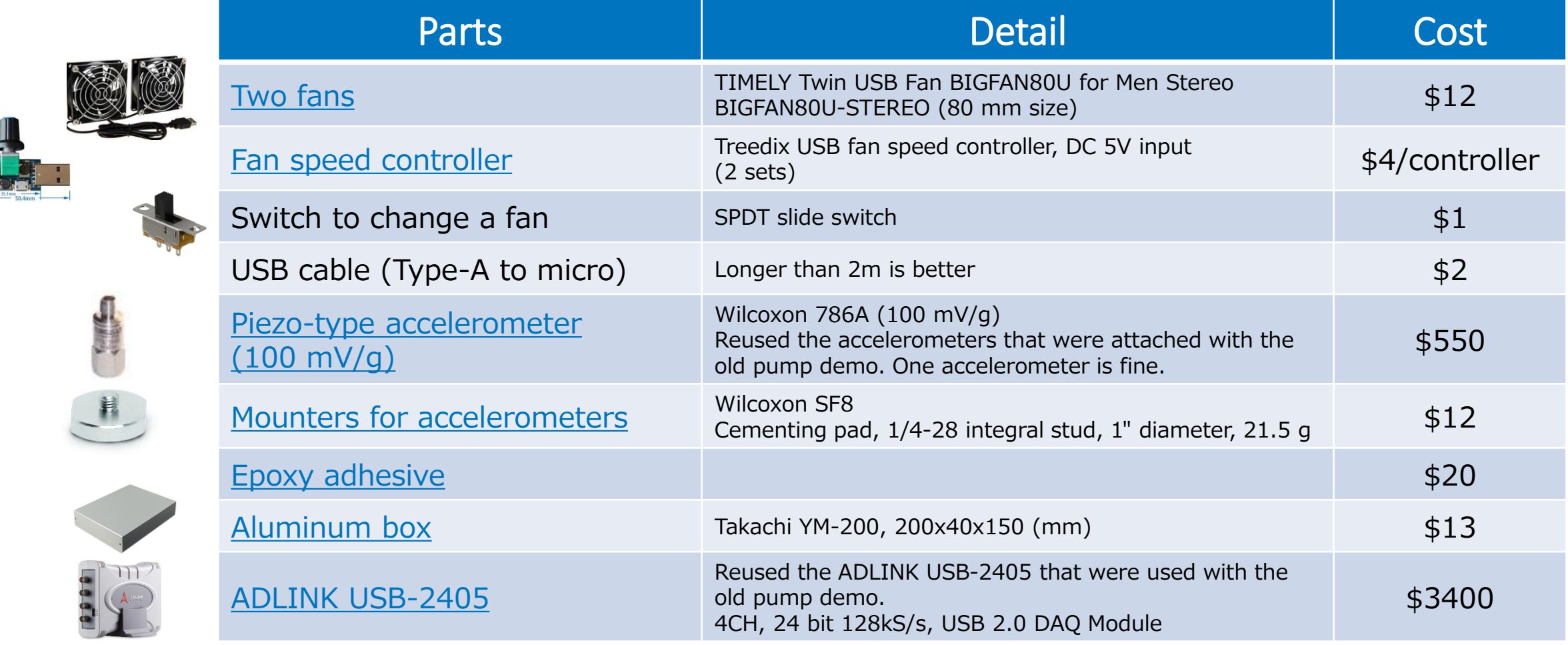

Note: There is no special components. You may replace those with your favorite one.

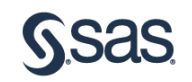

## How to make failure fan

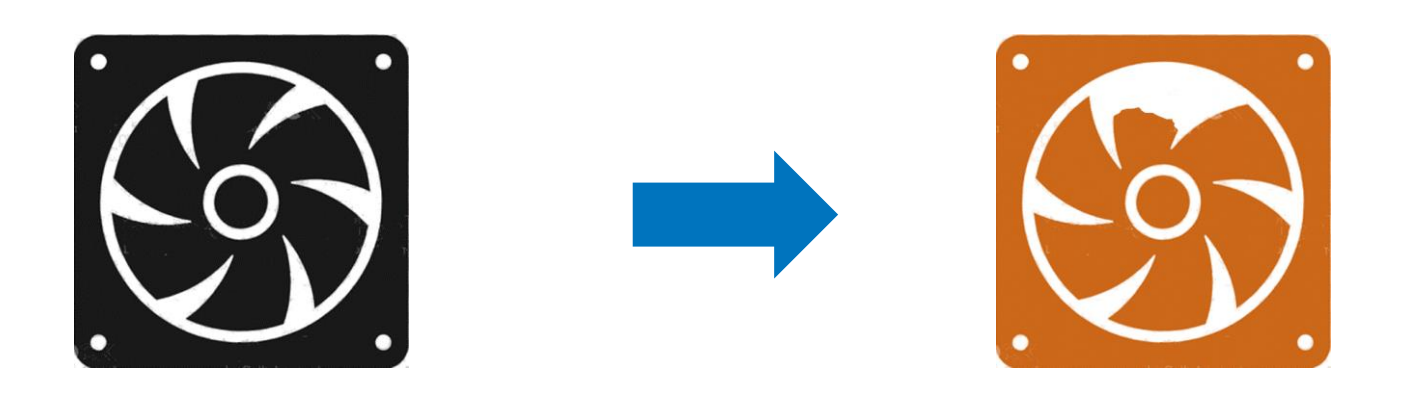

- Remove one of the blades
- It's better to remove a part of blade, not whole blade.
- Even if you remove a whole blade, it'll be no problem, but the vibration becomes larger.

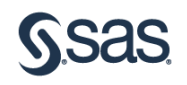

# Circuit Diagram

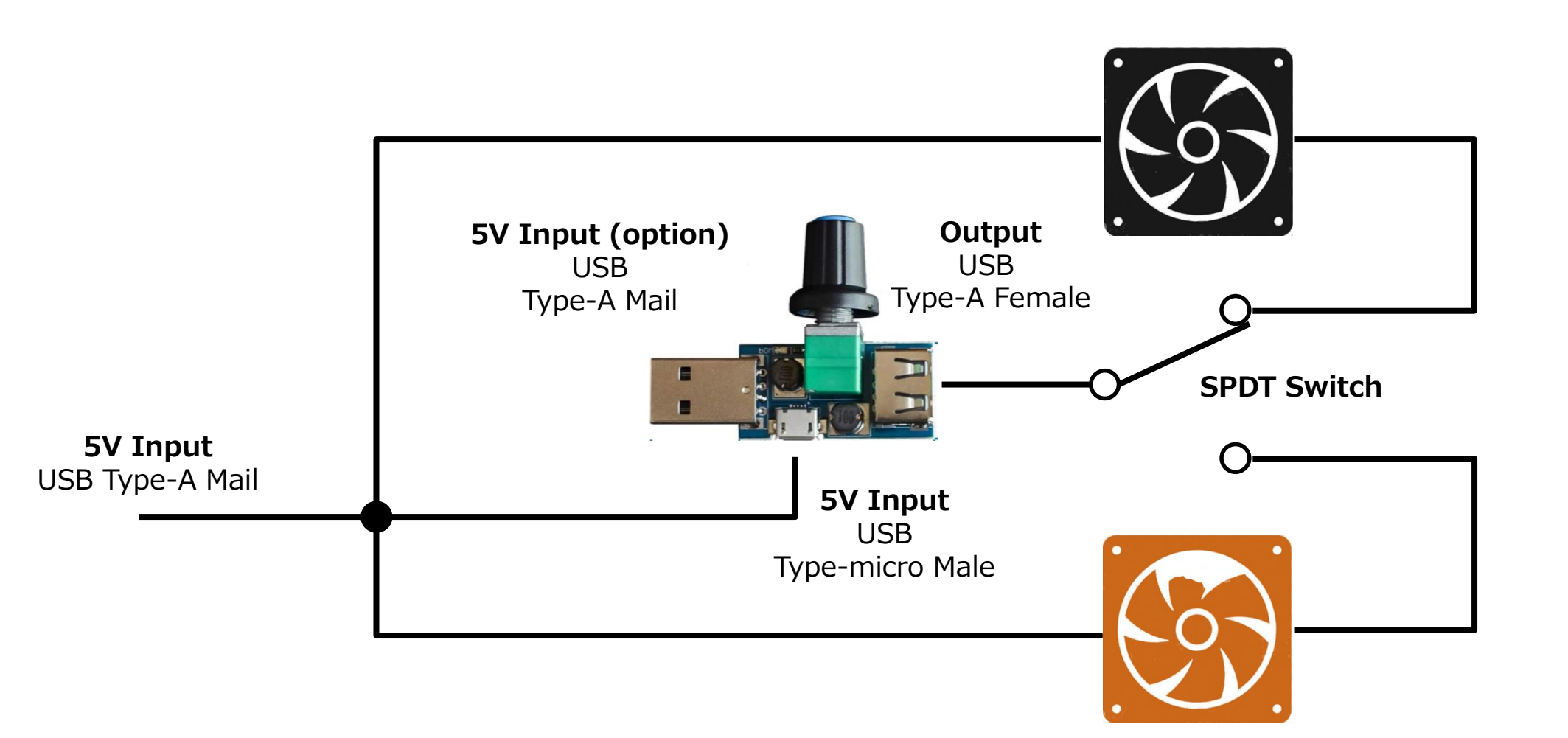

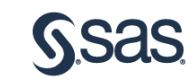

## Aluminum box: Takachi YM-200, 200x40x150 (mm)

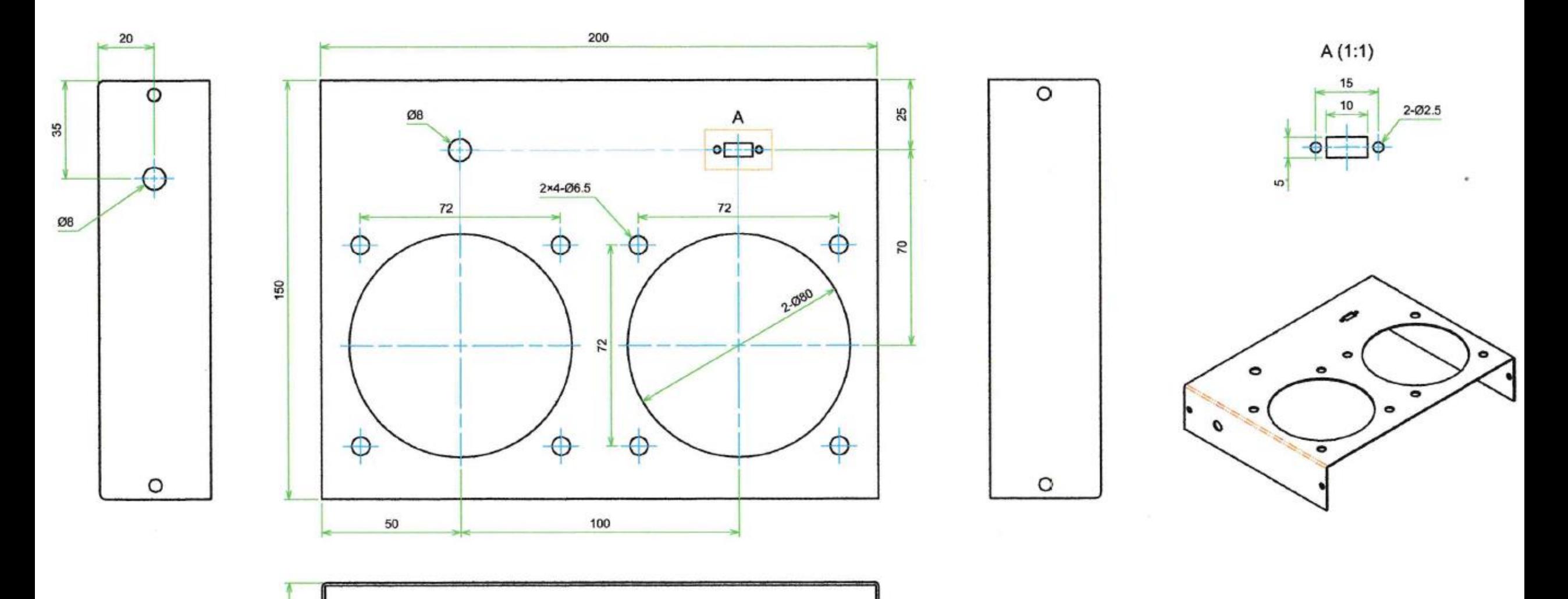

 $\overline{a}$ 

Note: Refer to the On-line Catalog